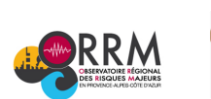

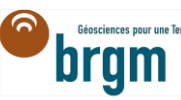

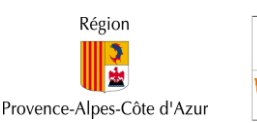

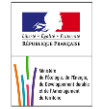

## **Fiche Indicateur n°6 : Statistiques demandes d'infos ORRM**

## **Contexte :**

L'Observatoire Régional sur les Risques Majeurs en PACA a été créé en 2014 dans sa nouvelle configuration. Un portail des risques naturels est néanmoins en ligne sur Internet depuis 2012. L'ORRM a fait l'objet d'une présentation en 2015 aux acteurs du risque en Région et a été présenté aux Assises Nationales des Risques à Marseille en mars 2016. Aujourd'hui, cet Observatoire dispose de différents outils (Moi Citoyen, RiskPACA…), et d'une base de données documentaire importante, le tout ayant comme objectif d'améliorer la réponse au citoyen en termes d'information sur les risques.

Depuis 2012 la mise en place de deux adresses de contacts (une sur l'ORRM, une sur RiskPACA), permettent aux internautes et utilisateurs de l'Observatoire de faire remonter des remarques, questions ou interrogations qui sont gérées directement par les partenaires BRGM, DREAL PACA et Région PACA.

Ainsi, les deux adresses aujourd'hui utilisées sont les suivantes :

- Adresse mail contact depuis l'ORRM : [observatoire-risques@brgm.fr](mailto:observatoire-risques@brgm.fr)
- Adresse mail contact depuis RiskPACA : [riskpaca@brgm.fr](mailto:riskpaca@brgm.fr)

Une centaine de mails ont été reçus au total depuis la mise en place du système en 2012, soit un échantillon peu important pour en tirer des conclusions sur les usages et limites des utilisateurs, mais néanmoins intéressant. En effet, dans le département des Alpes-Maritimes par exemple, la suppression du site Internet de la Préfecture utiliisé pour l'IAL (Information Acquéreur Locataire) a suscité de nombreuses interrogations de la part des utilisateurs (notaires, agences d'urbanisme, etc…) pour retrouver la donnée sous le format initial.

## **Indicateurs pertinents :**

- 1. *Demande d'information par année via « contact » ORRM/RiskPACA par an et par outil :* cet indicateur comptabilise le nombre de mails reçus depuis 2012 sur les boîtes mails de l'Observatoire et de RiskPACA par an, et par type d'outil à partir des onglets « contact ».
- 2. *Demande d'information par type d'internaute :* cet indicateur informe sur le type d'utilisateur ayant écrit sur l'onglet « contact » pour une demande d'information, et comptabilise cette information par année depuis 2012.
- 3. *Nature de la demande* : cet indicateur permet, au travers de l'élaboration automatique d'un nuage de mots présents dans les mails reçus, de se rendre compte rapidement du contenu des messages et de l'importance accordée à un certain nombre de mots.

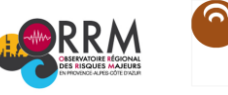

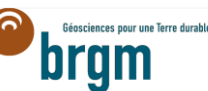

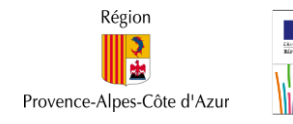

**Graphiques :** 

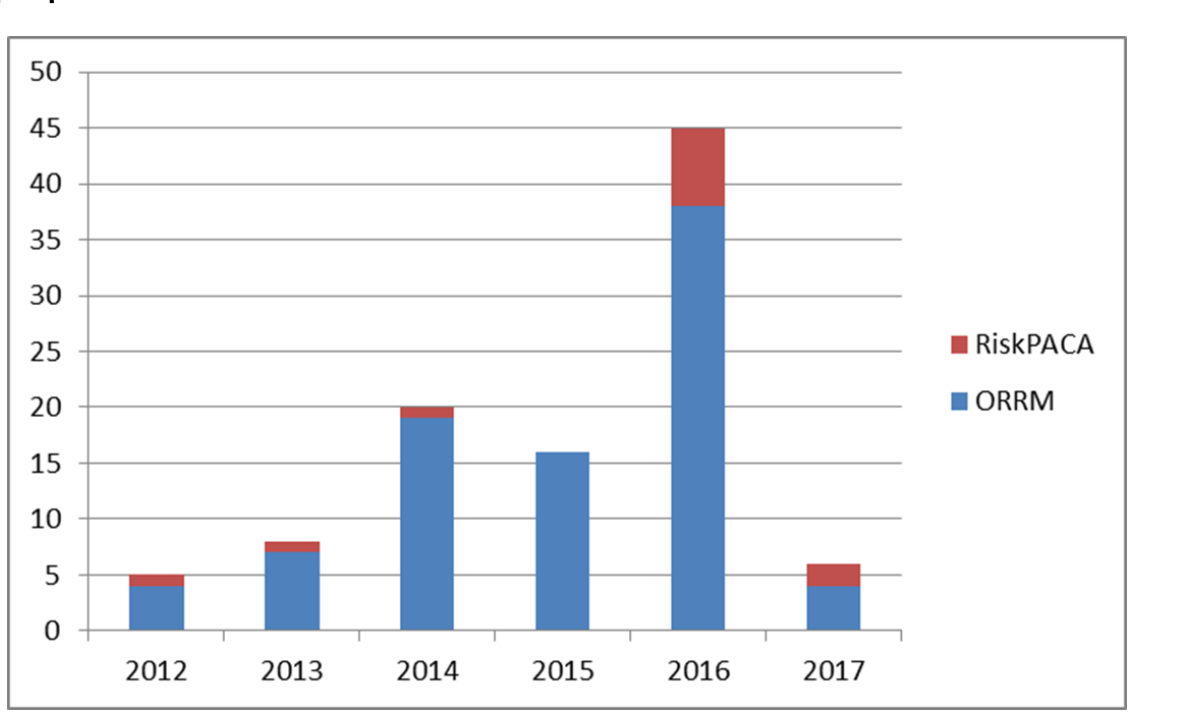

*Illustration 1 : Nombre de mails reçus sur les adresses mail [observatoire-risques@brgm.fr](mailto:observatoire-risques@brgm.fr) et [riskpaca@brgm.fr](mailto:riskpaca@brgm.fr)*

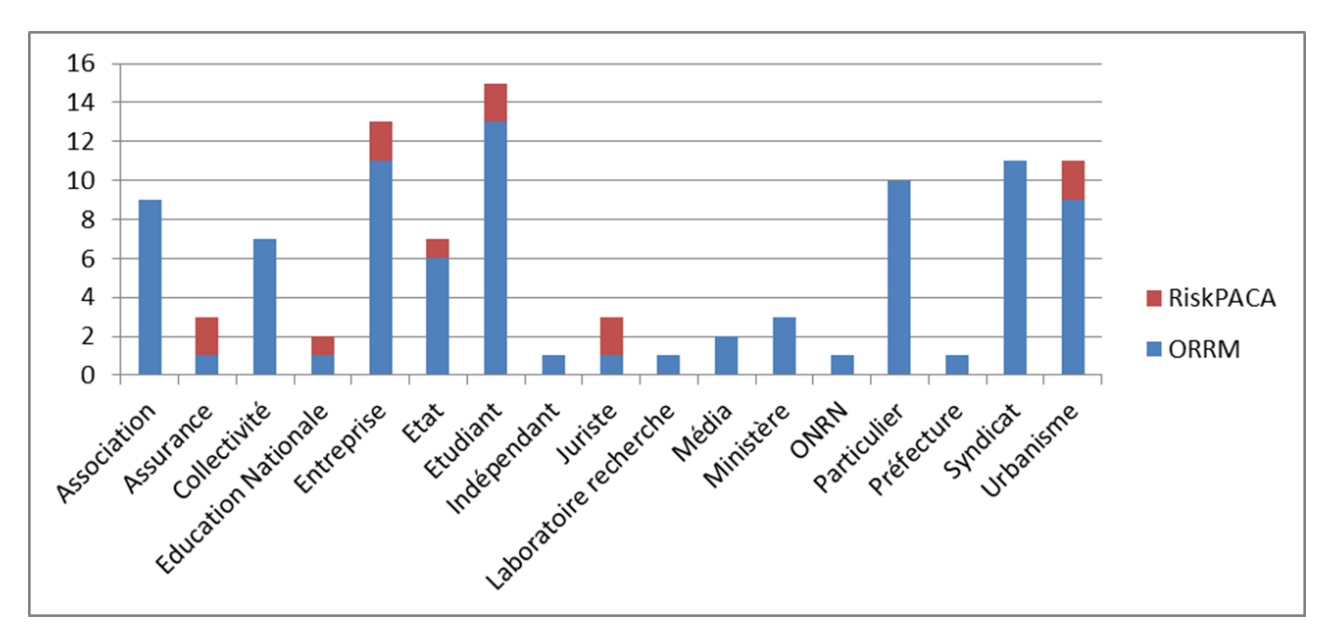

*Illustration 2 : Origine des demandes des Internautes reçues sur les adresses mail [observatoire](mailto:observatoire-risques@brgm.fr)[risques@brgm.fr](mailto:observatoire-risques@brgm.fr) et [riskpaca@brgm.fr](mailto:riskpaca@brgm.fr)*

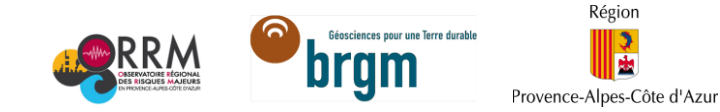

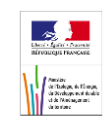

**Nuages de mots :** 

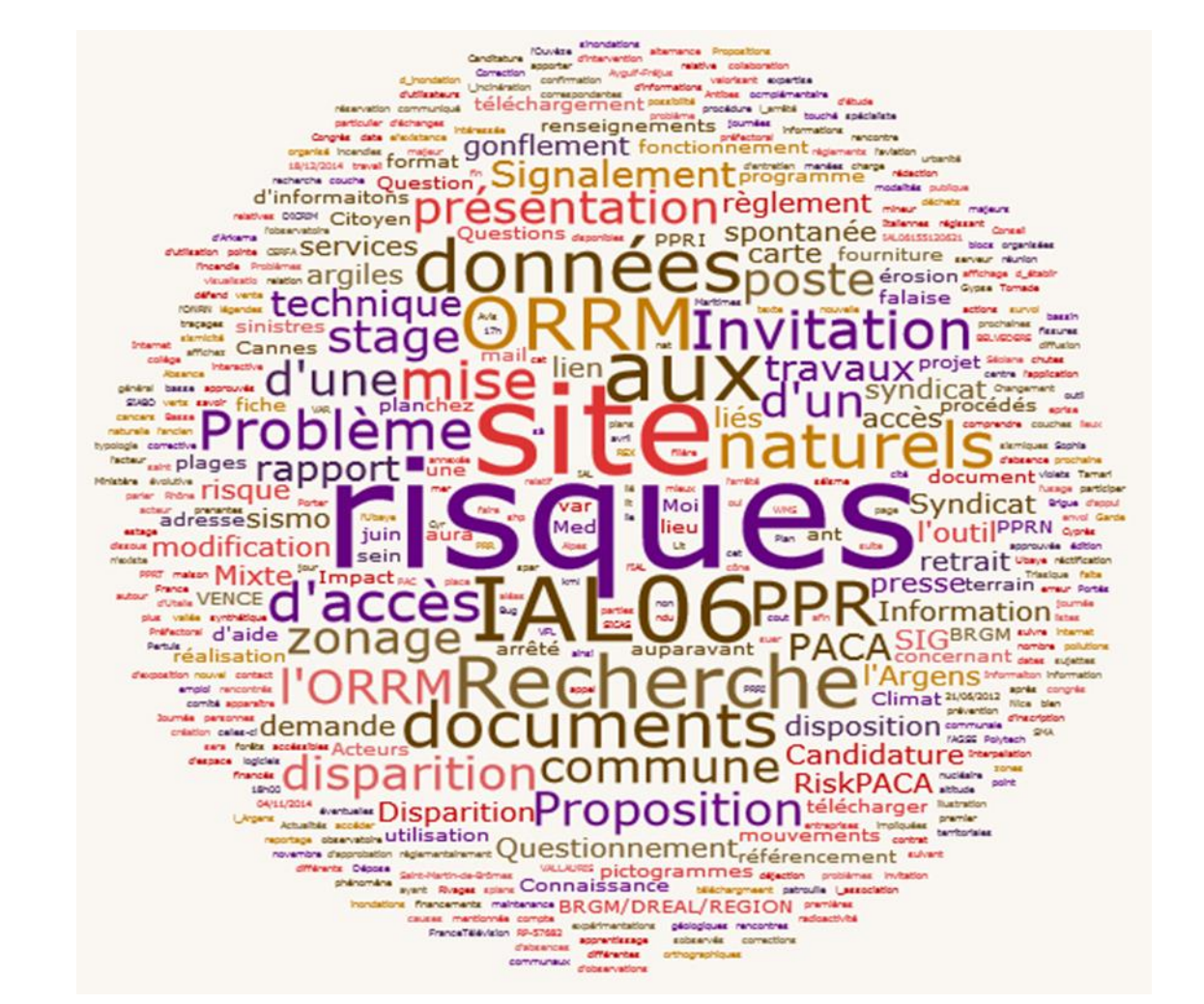

*Illustration 3 : Nuage de mots représentant les sujets abordés par les Internautes ayant écrit sur les adresses [observatoire-risques@brgm.fr](mailto:observatoire-risques@brgm.fr) et [riskpaca@brgm.fr](mailto:riskpaca@brgm.fr)*

## **Bibliographie :**

Sites internet :

Observatoire Régional des Risques Majeurs (ORRM) de la région PACA : [http://observatoire](http://observatoire-regional-risques-paca.fr/)[regional-risques-paca.fr/](http://observatoire-regional-risques-paca.fr/)

Création de nuages de mots :<http://www.wordle.net/create>